## **Questions de cours [6 pts]**

1. Linux dispose naturellement de trois stratégies d'ordonnancement des tâches (SCHED\_OTHER, SCHED\_FIFO et SCHED\_RR). Quel est la stratégie par défaut de linux ? Quelle différence faites vous entre les stratégies SCHED\_OTHER et SCHED\_FIFO/RR ? [2 pts]

SCHED\_OTHER est la stratégie d'ordonnancement des tâches par défaut de linux.

SCHED\_OTHER est une stratégie d'ordonnancement équitable des tâches (temps partagé).

SCHED\_FIFO/RR permet d'ordonner l'ordonnancement des tâches en fonction de leur priorité.

Les tâches utilisant l'ordonnanceur SCHED\_FIFO/RR sont prioritaires devant celles utilisant SCHED\_OTHER.

- 2. Que permet d'obtenir l'installation de l'extension XENOMAI sur un système linux ? [1 pts] L'installation de l'extention XENOMAI sur un système lui confère des propriétés temps réel dur non certifiable. Linux devient une simple tâche de fond de Xenomai et peut être préempté.
- 3. Qu'est ce qu'un build system ? Donnez le nom du build system que vous avez utilisé en TP. [1 pts] Un build system est un ensemble de logiciel permettant de construire un système d'exploitation et des outils de développement sur mesure pour une cible donnée. En TP, on a utilisé Buildroot.
- 4. Quels sont les éléments construits par le build system. Complétez le schéma ci-dessous : [2 pts]

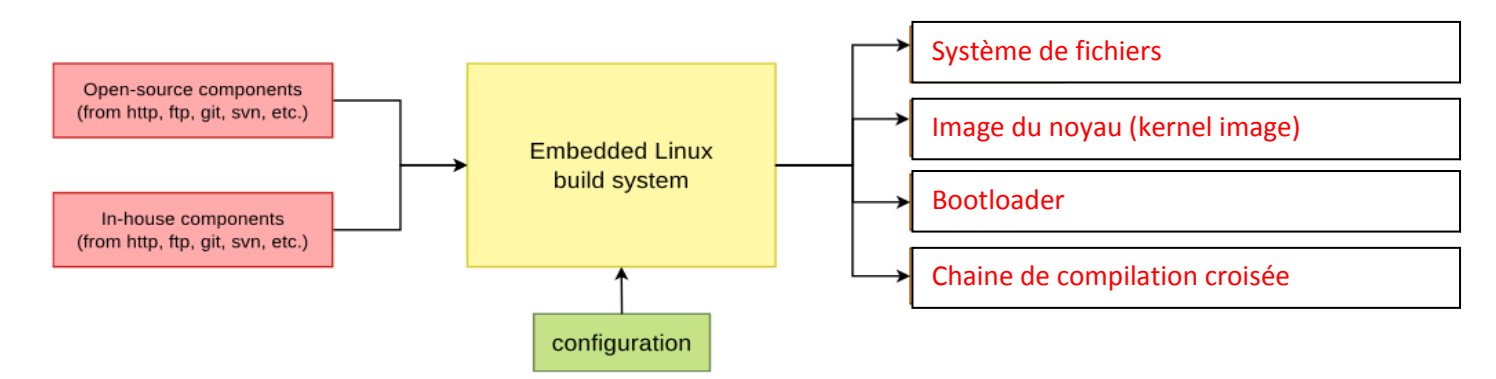

## **Gestion de mémoire dans un système d'exploitation [6 pts]**

Soit un système de gestion de mémoire gérée de manière segmentée et paginée avec double niveau de pagination.

- La taille de la mémoire physique est de 64 Mo (1mot = 1 octet).
- Un processus peut avoir au plus 256 segments.
- Chaque segment peut adresser au plus 16 Mo.
- La taille d'une page est fixée à 4 ko.

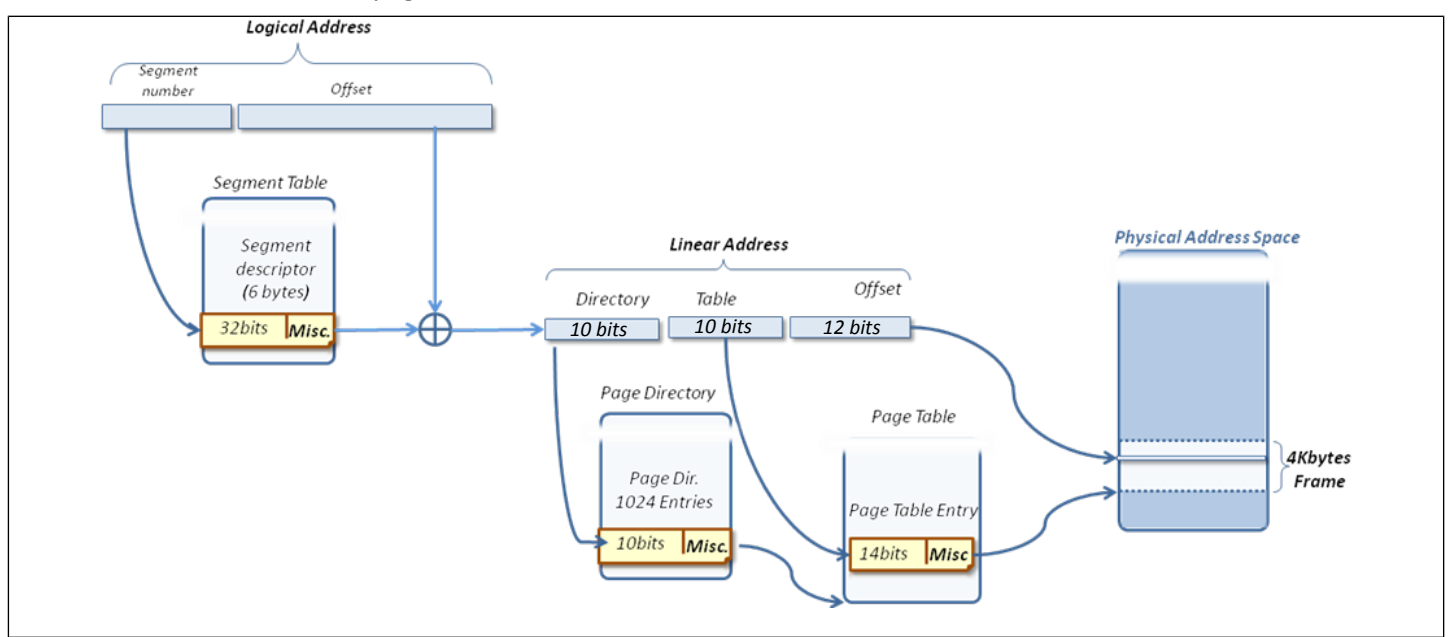

## 1. Quel est le format des adresses logiques ? Expliquez. [1 pts]

Une adresse logique est composée d'un n° de segment et d'un décalage.

- Le numéro de segment doit pouvoir représenter 256 segments => 8 bits
- Le décalage doit pouvoir adresser un espace de 16 Mo => 24 bits
- 2. Quel est le format d'une adresse physique ? Expliquez. [1 pts]

L'espace d'adressage physique est de 64 Mo => 26 bits.

3. Quelle est la taille de l'espace d'adressage virtuelle ? [1 pts]

1 adresse virtuelle = 32 bits donc espace d'adressage de 4 Go ou 256 segments de 16 Mo au max = 4 Go.

Soit un processus muni de la table des segments suivante :

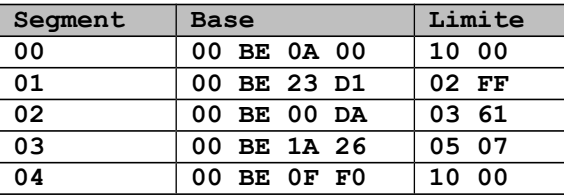

du répertoire de pages suivant :

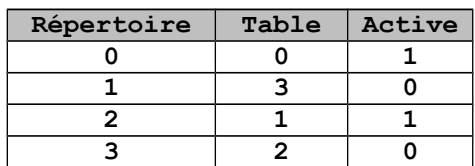

Et de deux tables de pages :

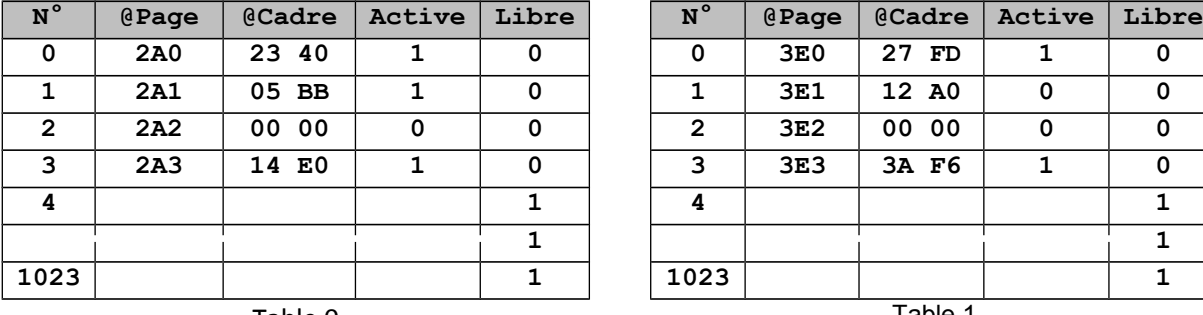

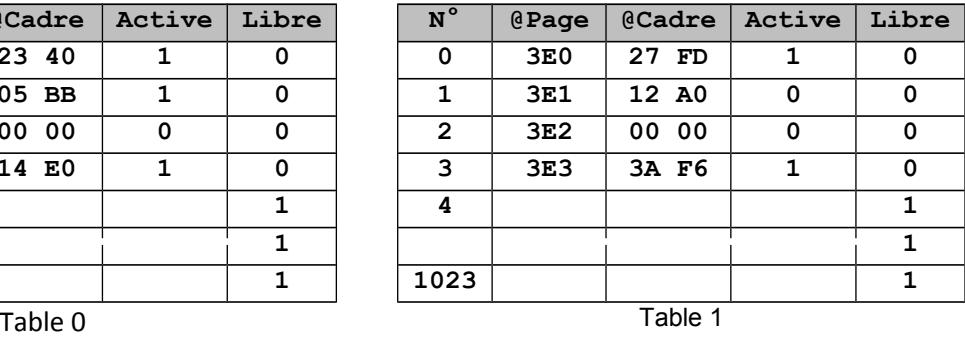

- 4. Quelle est l'adresse linéaire correspondante à l'adresse logique **0x020000F0** [1 pts]
	- N° de segment : 2 => adresse de base : **0x00BE00DA**
	- Décalage : **0x0000F0** bien inférieur à la limite du segment (**0x0361**) pas d'erreur de dépassement
	- Adresse linéaire = **0x00BE00DA + 0x0000F0 = 0x00BE01CA**
- 5. Quelle est l'adresse physique correspondante à l'adresse logique **0x020000F0** [1 pts]

Adresse logique **0x020000F0** <=> Adresse linéaire **0x00BE01CA**

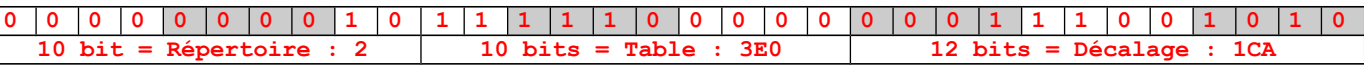

- L'entrée 2 du répertoire de page indique la table de pages 1.
- L'entrée **0x3E0** de cette table indique le cadre **0x27FD**, qui correspond aux 14 bits de poids fort de l'adresse physique
- Le décalage est égal à **0x1CA**, qui correspond aux 12 bits de pois faible de l'adresse physique
- L'adresse physique correspondante : **0x27FD1CA**
- 6. Quelle quantité de mémoire physique occupe le processus. [1 pts]
	- 1 répertoire de table contenant 4 numéros de table (de 0 à 3) et leur état d'activité (0 ou 1).
	- Numéro de table codé sur 10 bits et état d'activité sur 1 bit. Ces informations nécessitent 2 octets.
	- Quantité de mémoire physique occupée par le répertoire de table : 4x2 = **8 octets (négligeable)**
	- 2 tables contenant 1024 entrées chacune.
	- Numéro de cadre codé sur 14 bits + 1 bit d'activité + 1 bit de liberté : Nécessite 2 octets
	- Quantité de mémoire physique occupée par les tables : 2x2x1024 = **4 ko**
	- 5 pages actives et une page occupe 4 ko : 5x4 = **20 ko**
	- Occupation totale en mémoire physique : **24 ko**

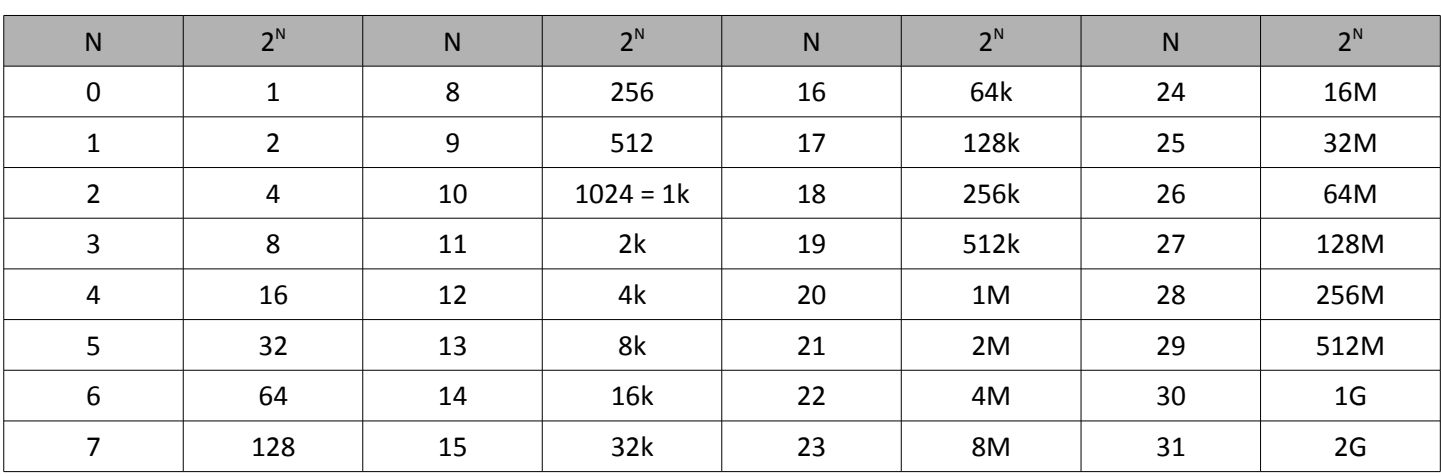

Rappel : puissances de 2